#### BOX MODEL AND BACKGROUND IMAGES IN HTML

### The Box Model

- Borders every element has a border-style property
  - ☐ Controls whether the element has a border and if so, the style of the border
  - □ border-style values: none, dotted, dashed, and double
  - □ border-width thin, medium (default), thick, or a length value in pixels
  - ☐ Border width can be specified for any of the four borders (e.g., border-top-width)
  - □ border-color any color
  - ☐ Border color can be specified for any of the four borders (e.g., border-top-color)
- → SHOW borders.html and display
  - Margin the space between the border of an element and its neighbor element
  - The margins around an element can be set with margin-left, etc. just assign them a length value

<img src = "c210.jpg " style = "float: right;</pre>

margin-left: 0.35in;

margin-bottom: 0.35in" />

This is a picture of a Cessna 210. The 210 is the flagship single-engine Cessna aircraft. Although the 210 began as a four-place aircraft, it soon acquired a third row of seats, stretching it to a six-place plane. The 210 is classified as a high performance airplane, which means its landing gear is retractable and its engine has more than 200

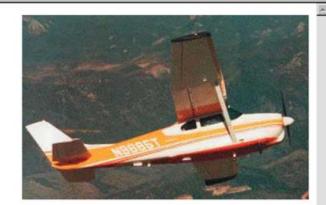

horsepower. In its first model year, which was 1960, the 210 was powered by a 260 horsepower fuel-injected six-cylinder engine that displaced 471 cubic inches. The 210 is the fastest single-engine airplane ever built by Cessna.

- Padding the distance between the content of an element and its border ☐ Controlled by padding, padding-left, etc.
- → SHOW marpads.html and display

## **Background Images**

- The background-image property
- → SHOW back image.html and display
  - Repetition can be controlled
    - □ background-repeat property
    - ☐ Possible values: repeat (default), no-repeat, repeat-x, or repeat-y
    - □ background-position property
      - Possible values: top, center, bottom, left, or right

# The <span> and <div> tags

- One problem with the font properties is that they apply to whole elements, which are often too large
  - □ Solution: a new tag to define an element in the content of a larger element <span>
  - ☐ The default meaning of <span> is to leave the content as it is

```
Now is the <span> best time </span> ever!
```

☐ Use <span> to apply a document style sheet to its content

```
<style type = "text/css">?
bigred {font-size: 24pt;
font-family: Ariel; color: red}
</style>

Now is the
<span class = "bigred">
best time </span> ever!
```

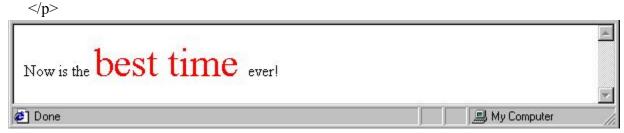

- The <span> tag is similar to other HTML tags, they can be nested and
- they have id and class attributes
- Another tag that is useful for style specifications: <div>
  - ☐ Used to create document sections (or divisions) for which style can be specified
    - e.g., A section of five paragraphs for which you want some particular style

#### Conflict Resolution

- When two or more rules apply to the same tag there are rules for deciding which rule applies
- Document level
  - ☐ In-line style sheets have precedence over document style sheets
  - ☐ Document style sheets have precedence over external style sheets
- Within the same level there can be conflicts
  - ☐ A tag may be used twice as a selector
  - ☐ A tag may inherit a property and also be used as a selector
- Style sheets can have different sources
  - ☐ The author of a document may specify styles
  - ☐ The user, through browser settings, may specify styles
- Individual properties can be specified as important

#### Precedence Rules

- From highest to lowest
- 1. Important declarations with user origin
- 2. Important declarations with author origin
- 3. Normal declarations with author origin
- 4. Normal declarations with user origin
- 5. Any declarations with browser (or other user agent) origin

### Tie-Breakers

- Specificity
  - 1. id selectors
  - 2. Class and pseudo-class selectors
  - 3. Contextual selectors
  - 4. General selectors
- Position
  - 1. Essentially, later has precedence over earlier